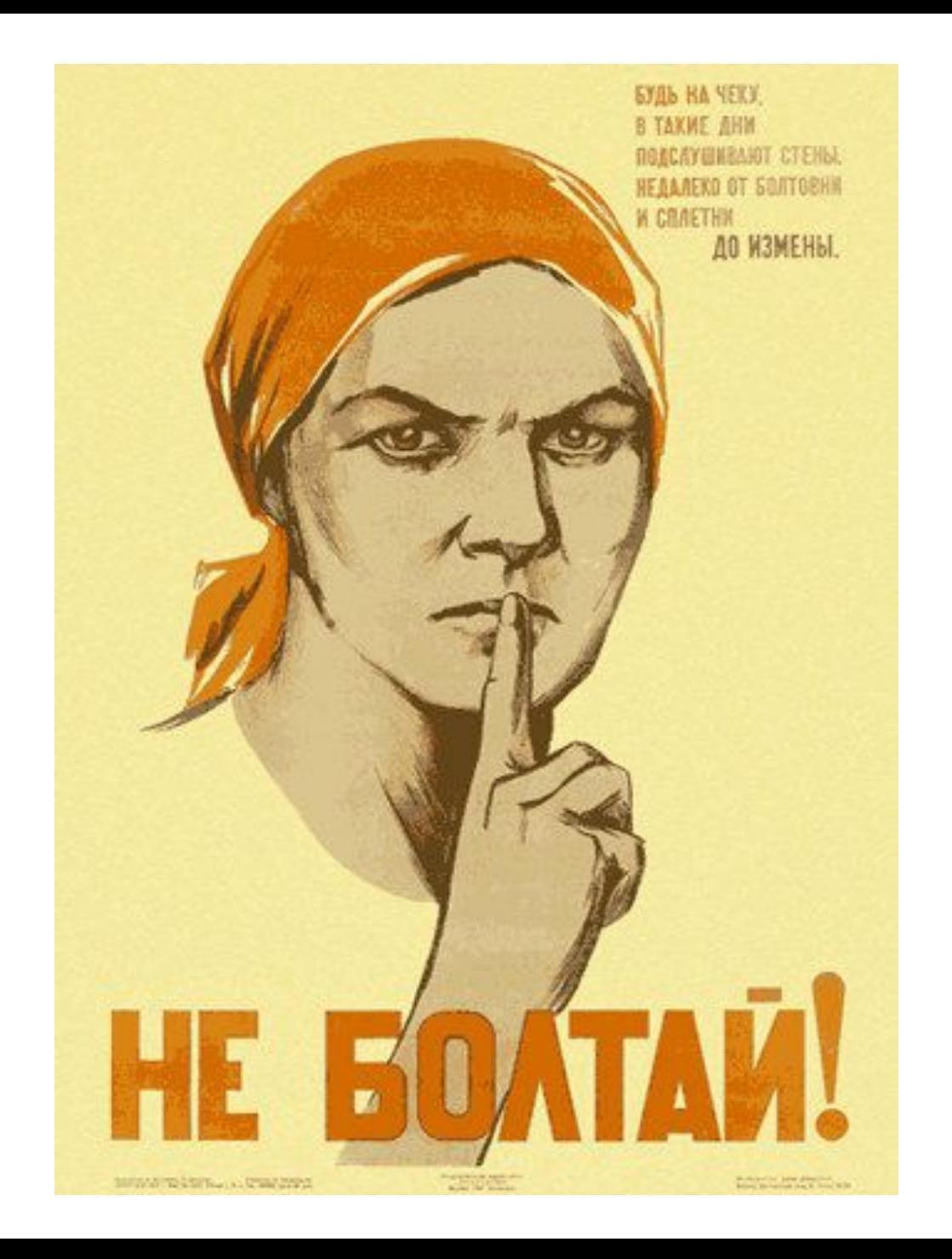

### Парольная защита информации

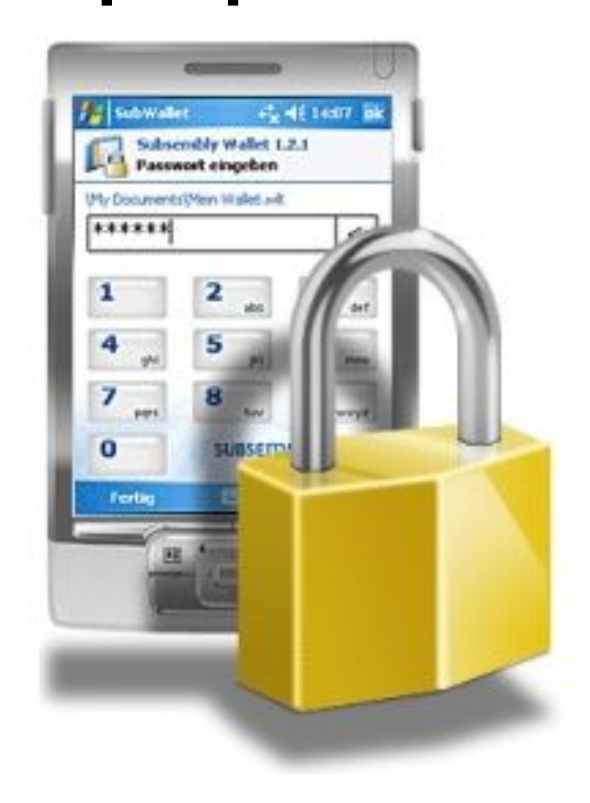

#### **План занятия**

- 1. Актуальность проблемы парольной защиты.
- 2. Взлом парольной защиты.
- 3. Правила парольной защиты.
- 4. Практическая работа : создание надежного легко запоминающегося пароля.

# Актуальность проблемы парольной защиты

 Аутентификация пользователей, т.е. подтверждение их подлинности, обеспечивается в первую очередь путем использования парольной защиты.

 Слабая парольная защита является одной из основных причин уязвимости компьютерных систем к попыткам несанкционированного доступа.

 В 2008 году 84 % компьютерных взломов были осуществлены вследствие несовершенства парольной защиты.

 По данным опросов, проведенных по заказу устроителей международной выставки Infosecurity Europe более 70 % британцев признались, что отдали бы постороннему пароль от своего компьютера в обмен на плитку шоколада, а некоторые и без какой бы то ни было материальной компенсации. Кроме того, по результатам другого опроса 79 % жителей Великобритании хоть раз отдавали посторонним лицам информацию, которая могла бы быть использована для кражи персональных данных, необходимых для незаконных операций с кредитными карточками и другими финансовыми инструментами.

 По результатам опроса, проведенного компанией Sophos, 41 % респондентов используют один и тот же пароль во всех случаях, из них 75 % используют не только один и тот же пароль во всех случаях, но он является простым, легко угадываемым. Следовательно, 31 % пользователей (75 % от 41 %) не обладают учетными записями с надежно защищенными паролями доступа.

 Другое исследование, проведенное в Великобритании, показало, что почти две трети коммерческих пользователей не применяют пароль при входе в системы своих ноутбуков, а из тех, кто пользуется паролем, 15 % употребляют в качестве пароля собственное имя, а 10 % сообщают свой пароль коллегам. Одна треть опрошенных ни разу не меняла пароль на протяжении прошедшего года .

 По данным 2009 г. самым популярным паролем попрежнему остается «1234». На втором месте «12345678», на которые приходится 14 % взломов. Благодаря подбору только этих двух паролей, в прошлом году хакеры похитили с банковских счетов несколько миллионов долларов. К числу самых популярных паролей относятся «QWERTY» и «AZERTY» (соответствующие клавиши расположены подряд в левой верхней части клавиатуры для англо- и франкоговорящих стран), а также имена детей и их даты рождения.

 Пароли «Покемон» и «Матрица» позволили осуществить взлом в 5 % случаев, а пароли «password» и «password1» – еще в 4 %.

 Председатель правления Microsoft Билл Гейтс в одном из своих выступлений еще в 2006 г. предсказал гибель традиционным паролям, так как они не в состоянии с должной надежностью обеспечить информационную безопасность. Для замены традиционного пароля перспективными являются биометрические системы контроля доступа.

### **Взлом парольной защиты**

#### **Для взлома парольной защиты используются следующие методы:**

- 1. Узнавание пароля.
- 2. Угадывание пароля.
- 3. Словарная атака.
- 4. Метод прямого перебора.
- 5. Использование программных закладок.
- 6. Удаленный доступ к компьютеру.
- 7. Непосредственный доступ к компьютеру.
- 8. Перехват паролей с использованием технических средств.

#### Узнавание пароля

- доступность записанных паролей
- выведывание информации
- контрольные вопросы при регистрации

#### **Угадывание пароля**

- имена
- фамилии
- год рождения
- номер телефона
- совпадение с логином

### **Словарная атака**

- обычное использование словаря;
- записанные дважды слова;
- обратный порядок символов слов;
- усеченные до заданного количества символов слова;
- слова без гласных, за исключением заглавной;
- транслитерация русских букв латинскими по заданной таблице транслитерации;
- замена раскладки локализации латинской раскладкой клавиатуры;
- замена латинской раскладки клавиатуры раскладкой локализации.

## **Метод прямого перебора**

- время взлома пароля, состоящего из слов английского (русского) языка составляет до 2 минут;
- время взлома пароля длиной 8 символов, состоящего из цифр составляет 18 секунд;
- время взлома пароля длиной 8 символов, состоящего из цифр и букв английского алфавита составляет до 6 суток;
- время взлома пароля длиной 8 символов, состоящего из цифр, букв и символов достигает 61 суток.

#### **Использование программных закладок**

 **Программная закладка** – это программа или фрагмент программы, скрытно внедряемый в защищенную систему и позволяющий злоумышленнику, внедрившему его, осуществлять несанкционированный доступ к тем или иным ресурсам защищенной системы .

#### **Удаленный доступ к компьютеру**

 Получение парольной информации злоумышленником возможно при успешном проведении сетевых атак и получении возможности удаленного управления компьютером.

 Очевидно, что в этом случае обеспечивается возможность получения любой, в том числе, парольной информации, хранящейся в компьютере.

### **Непосредственный доступ к компьютеру**

- не перекрыта возможность загрузки операционной системы с внешних носителей (дискет, CD, DVD)
- вскрытие корпус компьютера и
- а) подключения жесткого диска атакуемого компьютера к другому компьютеру
- б) загрузка с другого жесткого диска

### **Перехват паролей с использованием технических средств**

 В подавляющем большинстве случаев используются электромагнитный и электрический каналы утечки, реже – оптический канал, предполагающий возможность визуального наблюдения за процессом ввода информации. Такое наблюдение может осуществляться с использованием оптических приборов или видеокамер.

## **Правила парольной защиты**

#### Требования к надежному паролю:

- 1. Пароль должен быть секретным
- 2. Пароль должен быть длинным
- 3. Пароль должен быть трудно угадываемым
- 4. Пароль не должен представлять собой распространенные слова, имена, названия
- 5. Пароль должен быть сложным
- 6. Пароль должен регулярно меняться

#### Требования к надежному паролю (продолжение):

- 7. Пароль должен значительно отличаться от паролей, использовавшихся ранее
- 8. Каждый пароль должен использоваться уникально
- 9. Подсказки к паролям не должны использоваться
- 10. Пароль не должен передаваться по недостаточно надежно защищенным каналам связи
- 11. Пароль должен немедленно заменяться, если есть подозрения, что он мог быть раскрыт.

#### **Пароль должен быть секретным:**

- недопустимо отображение пароля на экране;
- записанный пароль нельзя хранить в местах, доступных неавторизованным лицам, например, на листочках, приклеиваемых к монитору;
- файл паролей должен иметь надежную криптографическую защиту; – пароль не рекомендуется сохранять в компьютере даже в специальных защищенных файлах – для большей безопасности пароль следует хранить записанным на внешний носитель, который должен быть надежно защищен от несанкционированного доступа;
- возможности операционной системы и других программ по сохранению пароля должны игнорироваться, на предложение программ запомнить пароль нужно всегда отвечать отказом.

### **Пароль должен быть длинным:**

 пароль должен состоять не менее чем из 8 символов, иначе он легко может быть взломан программами прямого перебора

#### **Пароль должен быть трудно угадываемым:**

 недопустимо совпадение пароля с логином, использование в качестве пароля имени, фамилии, даты рождения, номеров телефонов пользователя или его родственников, кличек любимых домашних животных, названий спортивных клубов, географических названий, например, любимых мест отдыха и т.п.

### **Пароль не должен представлять собой распространенные слова, имена, названия** для защиты от атаки со словарем.

### **Пароль должен быть сложным**

 Пароль должен представлять собой случайную комбинацию различных символов для защиты от атаки методом прямого перебора: пароль должен содержать не только буквы, как прописные, так и строчные, цифры, а также различные не буквенноцифровые символы

 $(' \sim ! \omega # $ \% \wedge 8 * () + - = { } | [ ] \backslash : " ; ' < > ? , . / ],$ которые могут быть введены с клавиатуры, т.е. при вводе пароля должно выполняться переключение верхнего и нижнего регистров клавиатуры, а, если возможно, то и переключение раскладки клавиатуры (т. е. переключение языка – английский-русский); лучшими паролями являются пароли, сгенерированные как случайные последовательности.

## **Пароль должен регулярно меняться** Желательно, чтобы изменения пароля осуществлялись не реже одного раза в 60-90 дней и не по графику, а случайным образом.

### **Пароль должен значительно отличаться от паролей, использовавшихся ранее**

 В противном случае, обладая информацией о предыдущих паролях, возможно подобрать текущий пароль.

#### **Каждый пароль должен использоваться уникально**

 Каждый пароль должен использоваться только одним пользователем и для получения доступа только к одной из систем или программ, т. е. нельзя использовать один и тот же пароль для доступа, например, к сеансу работы с компьютером и для доступа к электронному почтовому ящику.

#### **Подсказки к паролям не должны использоваться**

Следует всегда игнорировать предусмотренные на случай, если пароль будет забыт, предложения операционной системы или других программ ввести при задании пароля подсказку, указать дополнительные сведения или ответ на контрольный вопрос (например, о вашем росте, любимом блюде, девичьей фамилии матери, номере паспорта и т.п.), – злоумышленнику может оказаться значительно легче узнать (подобрать) ответ на подсказку, чем узнать пароль.

#### **Пароль не должен передаваться по недостаточно надежно защищенным каналам связи**, например, пересылаться по электронной почте, передаваться по телефону, факсу и т.п..

### **Пароль должен немедленно заменяться**, если есть подозрения, что он мог быть раскрыт.

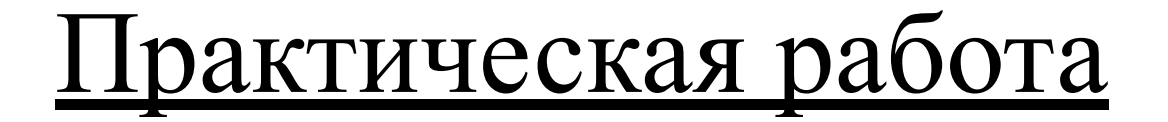

# Создание надежного легко запоминающегося пароля

#### Пример

1. Возьмем слова известной песни

 «Три танкиста, три веселых друга – экипаж машины боевой»

2. Используем первые буквы слов, заменив числительные цифрами и сохранив знаки препинания:

#### «3Т,3вд-ЭМБ»

3.Наберем полученный текст латинскими буквами: @3N?3dl-"V<@

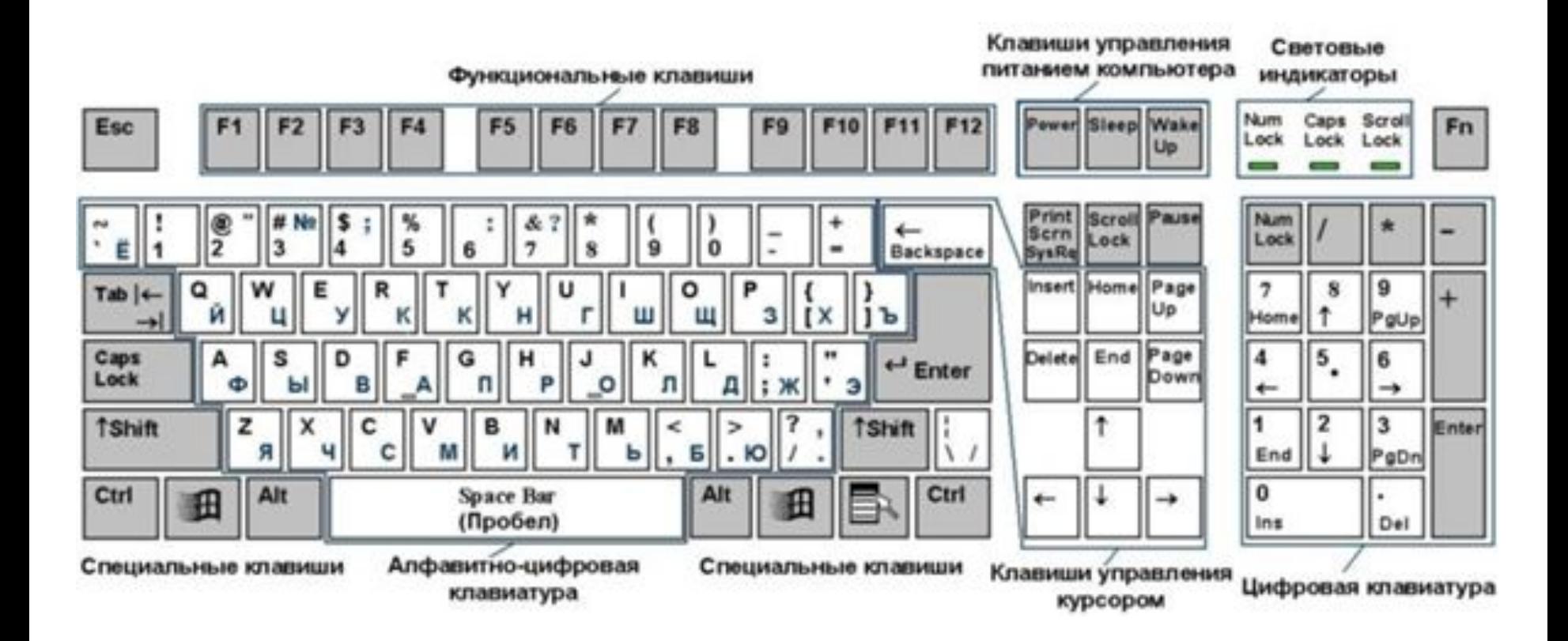